#### **LES FONCTIONNALITES DU FORMULAIRE DE CALCUL DE LA RADIOACTIVITE DARWIN ET LES ETUDES DE RADIOPROTECTION**

### **A. Tsilanizara, T.D. Huynh, L. Lunéville, C.M. Diop, M. Eid Service d'Etudes des Réacteurs et de Modélisation avancée Commissariat à l'Energie Atomique CEA-Saclay, 91191 Gif-sur-Yvette Cedex, France**

#### **I. Introduction**

La caractérisation des sources radioactives relatives à l'évolution des combustibles nucléaires ou à l'activation sous flux de particules (généralement des neutrons) des structures d'un dispositif nucléaire ou encore à une simple décroissance isotopique est une des étapes essentielles dans les études de radioprotection. Ces études sont afférentes à des domaines très variés allant de celui du cycle du combustible nucléaire de fission, à la médecine nucléaire, en passant par la fusion thermonucléaire, les accélérateurs de particules, le spatial, etc…

Cette caractérisation passe par la connaissance d'une grandeur fondamentale : **la concentration des radionucléides**. Celle-ci évolue en fonction du temps, régie par des équations différentielles couplées du premier ordre en temps, les équations généralisées de Bateman [1] explicitées dans le §III.

L'objectif de ce papier est de présenter les fonctionnalités du formulaire DARWIN, développé par le CEA dans le cadre de programmes de R&D CEA-EDF-FRAMATOME-COGEMA et dédié à l'étude de la radioactivité sous ses multiples aspects afin de répondre aux besoins exprimés par les industriels et les chercheurs.

#### **II. Description du formulaire DARWIN**

L'architecture du formulaire DARWIN est illustrée sur la figure 1. En fonction de la filière ou de l'application choisie, les schémas de calcul, le code de transport de particules amont et les bibliothèques de données physiques de base utilisés peuvent varier. On note alors :

- **DARWIN-REP** pour le traitement de la filière des réacteurs à eau sous pression ;
- **DARWIN-RNR** pour le traitement de la filière des réacteurs à neutrons rapides ;
- **DARWIN-REB** pour le traitement de la filière des réacteurs à eau bouillante ;
- **DARWIN-ACT** pour des applications d'activation de structures ;
- **DARWIN-DCR** pour des applications de vieillissement d'une composition initiale.

Le formulaire comprend les entités suivantes :

- **Les données neutroniques** qui sont fournies, soit par des codes de calcul amont ayant fait l'objet d'un couplage avec DARWIN, soit de façon autonome par l'utilisateur. Par exemple, on distingue :
	- Le fichier SAPHYB fourni par le code APOLLO2 [4] contenant les sections efficaces autoprotégées de réactions neutroniques ainsi que les spectres de flux de neutrons tabulés en fonction du burnup ;
	- Un fichier au format ASCII fourni par les autres codes de transport de particules. Il contient les flux de neutrons correspondant à chaque intervalle de temps résultant d'un découpage en paliers de la durée de fonctionnement sous flux et décrite par l'historique d'irradiation.
- **Les données de base** organisées sous forme de bibliothèques qui sont :
	- Les chaînes des filiations qui décrivent les différents processus de désintégrations et réactions induites par les neutrons et/ou les gamma ;
	- Les sections efficaces complémentaires pour les isotopes non pris en compte dans les codes de transport ; à ce jour, elles proviennent de l'évaluation JEF-2 (pour des applications réacteurs) et EAF (pour des applications hors réacteurs) au format

international ENDF. Cependant, toute évaluation au format ENDF peut être traitée afin de constituer une telle bibliothèque.

- Les données physiques de base qui sont essentiellement les données de décroissance, les masses atomiques, les rendements de fission, les rendements de réactions (α, n) et des fissions spontanées, les énergies moyennes des transitions radioactives, les spectres d'émission  $\alpha$ ,  $\beta$ ,  $\gamma$ ,...;
- Les données subsidiaires qui sont les facteurs de conversion de dose issus de la recommandation CIPR-68.
- **Un module interface** avec un code de transport de particules amont. Il permet de déterminer les taux de réactions des isotopes de la chaîne des filiations et ce, en intégrant sur tout le domaine en énergie [0.0, 20.0MeV].
- **Un module d'évolution** désigné par PEPIN2. Il résout le système d'équations différentielles qui régit l'évolution des concentrations isotopiques au cours du temps et ce pour un ou plusieurs milieux chimiquement homogènes dans lesquels les flux neutroniques sont intégrés en énergie et en espace. Ce module comporte une partie applicative permettant de calculer toutes les autres grandeurs dérivées des concentrations. Elles sont indiquées dans le tableau ci-après avec, pour chaque grandeur, les unités de sortie possibles :

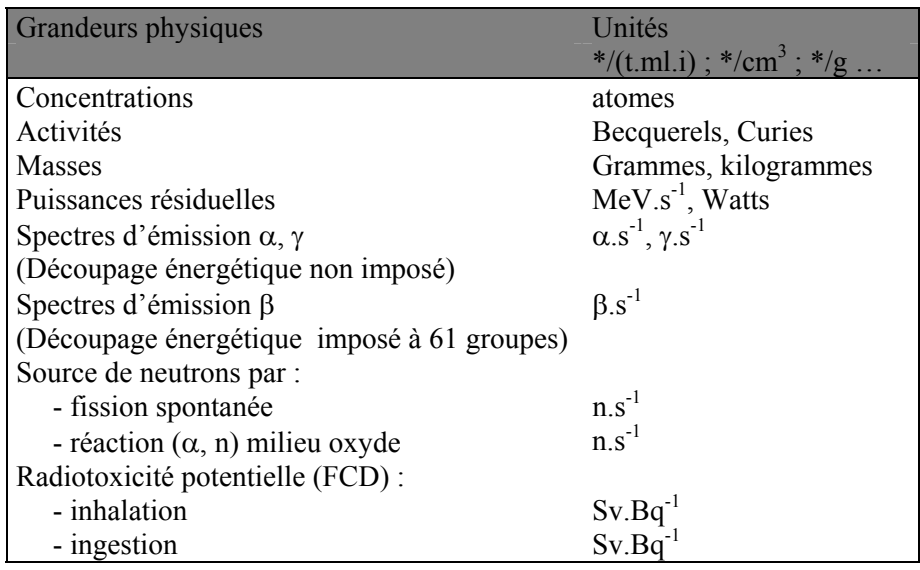

Ces grandeurs se rapportent aux différents types de radionucléides formés et traditionnellement répartis dans les catégories suivantes : produits de fission (PF), noyaux lourds (NL), produits d'activation (PA), produits de spallation (PS).

- **Un module d'analyse** de nom INVERSION. Il permet d'identifier les voies de formation d'un ou de plusieurs isotopes d'intérêt avec l'importance relative de chaque voie.
- **Un module de post-traitement** désigné par PEPINEXP. Il est destiné à regrouper l'ensemble des fonctionnalités de post-traitement des résultats sauvegardés dans un fichier constitué par la partie applicative du module PEPIN2. Dans sa version actuelle, il permet de sortir les sources calculées au format d'entrée des codes de transport MERCURE [7], SN1D et TRIPOLI. Enfin pour tout cet ensemble, on dispose en pratique d'une Interface Homme Machine (IHM) qui permet de préparer de façon conviviale les données cohérentes au schéma de calcul choisi, ou de rappeler des données déjà existantes, puis de lancer l'exécution du calcul correspondant au cas à traiter. Elle permet également l'édition des résultats obtenus.

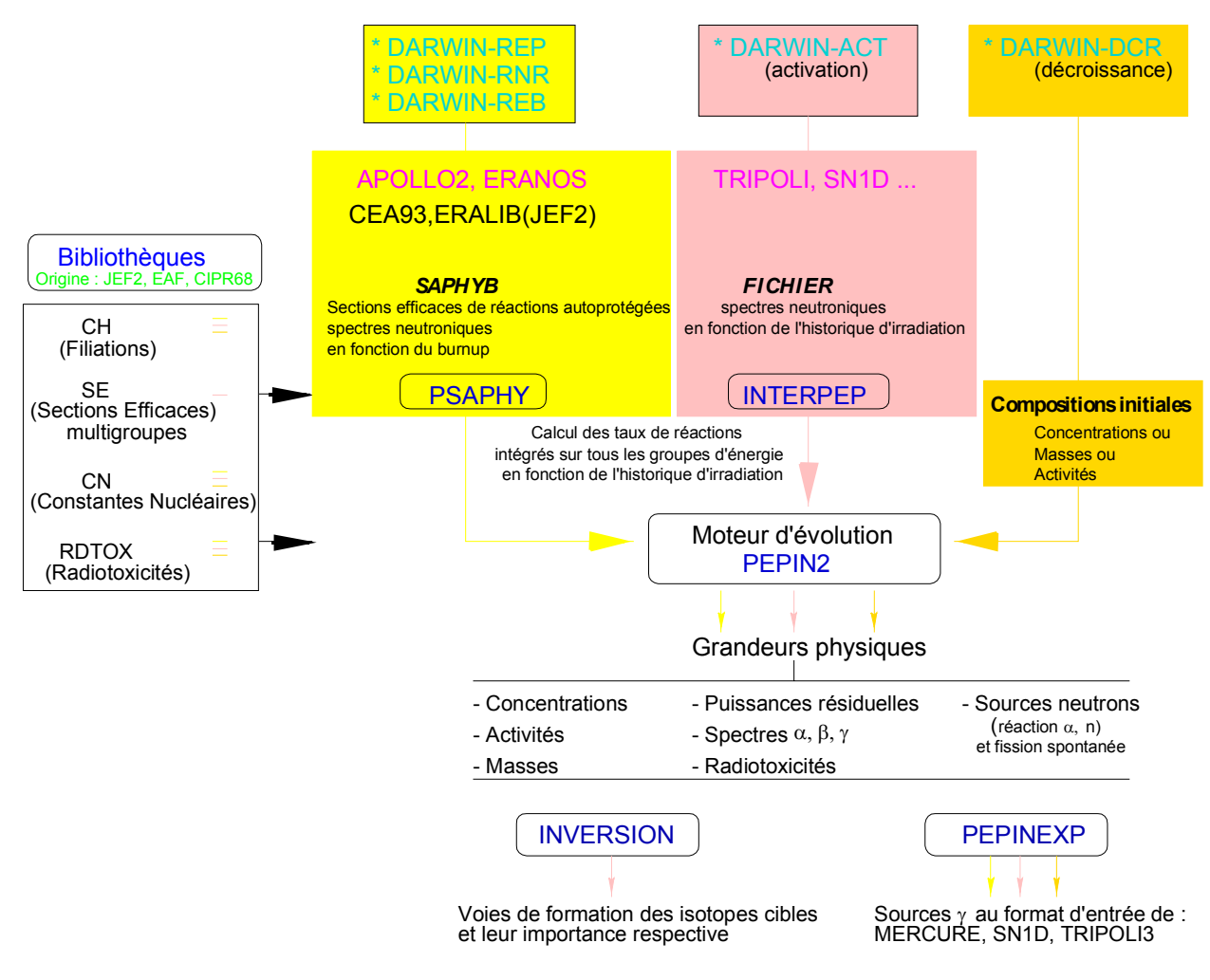

FIG.1 – Diagramme structurel de DARWIN

# **III. Description des fonctionnalités – Domaine d'application**

Les exemples de calculs décrits dans ce paragraphe ont été choisis afin d'illustrer les fonctionnalités et l'utilisation de DARWIN dans ses différents domaines d'application. Dans chacun de ces exemples, le système d'équations différentielles effectivement traité ainsi que les hypothèses adoptées seront rappelés.

### **A. Calcul de la puissance résiduelle d'un combustible REP-MOX. Voie DARWIN-REP**

La voie DARWIN-REP consiste en la mise en oeuvre d'un calcul d'évolution utilisant un schéma de calcul bâti sur l'utilisation des données neutroniques issues du code de réseau amont APOLLO2 et sauvegardées dans des fichiers de type SAPHYB avec l'enchaînement des modules d'interface et d'évolution PSAPHY et PEPIN2. Elle est en particulier dédiée à l'étude de la radioactivité des combustibles irradiés. Elle utilise une chaîne de filiations comprenant 123 noyaux lourds, 762 produits de fission complétée de 6 noyaux légers  $(^{2}H, ^{3}H, ^{3}He, ^{13}C, ^{14}C, ^{14}N)$  pour la prise en compte des formations du tritium et du carbone 14 par fission ternaire. Le système d'équations associé à cette voie, donnant les concentrations Ci des isotopes de la chaîne radioactive, résolu par le module PEPIN2 s'écrit :

$$
\frac{dC}{dt} = \Gamma_{i,F}
$$
\n: taux d'alimentation de i par fission des noyaux fissiles F  
\n+  $\sum_{j \neq i} \sigma_{ij} \varphi_T C_j(t)$  : taux de formation de i dû aux réactions nucléaires sur j  
\n+  $\sum_{k \neq i} \lambda_{ik} C_k(t)$  : taux de production de i dû à la décroissance radioactive de k (1)  
\n-  $\sigma_i \varphi_T C_i(t)$  : taux de dispartition de i dû à l'ensemble des réactions nucléaires sur i  
\n-  $\lambda_i C_i(t)$  : taux de disparition de l'isotope i dû à sa propre décroissance

(Les taux de production et de disparition de l'isotope i dus aux réactions nucléaires sont intégrés sur tout le domaine en énergie.)

Ce système d'équation (1) est résolu dans PEPIN2 par une approche quasi-statique, c'est-à-dire on suppose constant l'ensemble des paramètres neutroniques sur chaque intervalle de temps judicieusement et automatiquement choisi et résultant du découpage de la phase d'irradiation en paliers d'irradiation. Cette approche est associée à l'utilisation d'un algorithme numérique Runge-Kutta d'ordre 4 ; les phases d'inter-cycle ou de refroidissement pur sont traitées par un algorithme de calcul des solutions obtenues par une méthode de résolution analytique. Les résultats de la figure 2 correspondent aux puissances thermiques fournies par DARWIN-REP pour un combustible REP-MOX aux temps courts (<400.0 sec) d'une part, et aux temps intermédiaires et longs ( $\geq$ 1.0 an) d'autre part. Notons que cette puissance est dominée aux temps très courts (<100.0 sec) par la composante due aux fissions induites par les neutrons retardés, et aux temps très longs par la composante due aux désintégrations des noyaux lourds.

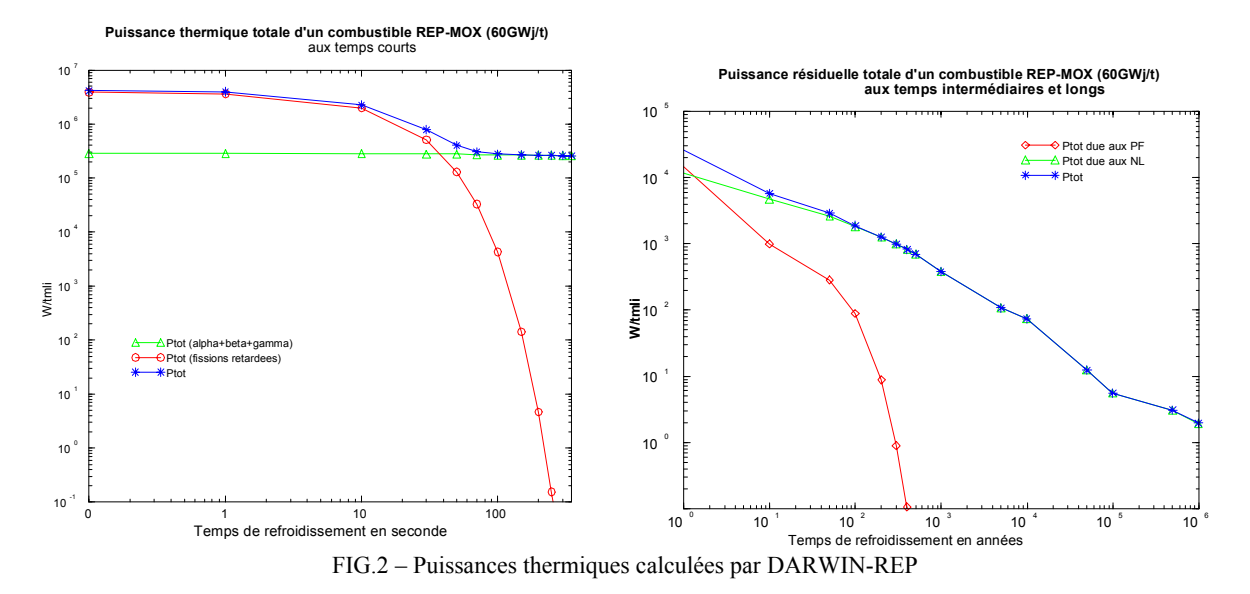

### **B. Etablissement d'une cartographie complète d'activités dans un contexte de déconstruction d'une centrale nucléaire**

DARWIN est utilisé dans les différentes études menées pour répondre aux problèmes soulevés par la déconstruction d'une centrale nucléaire [6] et qui revêtent les aspects suivants :

- un aspect court terme correspondant au choix de stratégie de déconstruction, à l'établissement du rapport de sûreté, à la gestion immédiate des déchets pour leur entreposage ;

- un aspect moyen et long terme correspondant au traitement des déchets et au stockage à long terme des radioisotopes de faibles activités.

Toutes ces opérations dépendent de la connaissance de la radiotoxicité, donc des activités de l'ensemble des structures et de leurs évolutions dans le temps. Une première étape dans ces études est donc la détermination des activités des différents composants ou l'activité totale du bloc réacteur. La voie DARWIN-ACT du formulaire DARWIN est dédiée à ce type de calcul. Cette voie associe l'utilisation d'un code de transport amont en l'occurrence TRIPOLI-4 [5] pour la modélisation géométrique du problème et l'établissement de la cartographie neutronique. Le module INTERPEP sert d'interface entre TRIPOLI-4 et le moteur d'évolution PEPIN2. Il détermine l'ensemble des taux de réaction neutronique condensés à un groupe d'énergie [0.0,20.0MeV] par milieu ou structure à activer à partir des flux neutroniques multigroupes fournis par TRIPOLI-4 et les sections efficaces de réaction neutronique d'une bibliothèque multigroupe au format international de type GENDF issue de l'évaluation européenne EAF et ce pour tous les isotopes de la chaîne des filiations traitée. Celle-ci comprend 2681 isotopes et plus de 20 types de réactions neutroniques d'activation différentes. Le module PEPIN2 résout dans un même calcul le système d'équations différentielles ci-après pour l'ensemble des milieux ou structures activés prenant en compte l'histogramme de fonctionnement exact du réacteur ainsi que la composition exacte des matériaux avec leurs impuretés :

$$
\frac{dC_i(t)}{dt} = \sum_{j \neq i} \sigma_{ij} \varphi_T C_j(t) \text{ : } \text{taux de formation de i dû aux réactions nucléaires sur j\n+ \sum_{k \neq i} \lambda_{ik} C_k(t) \text{ : } \text{taux de production de i dû à la décroissance radioactive de k (2)\n- \sigma_i \varphi_T C_i(t) \text{ : } \text{taux de disparition de i dû à l'ensemble des réactions nucléaires sur i\n- \lambda_i C_i(t) \text{ : } \text{taux de disparition de l'isotope i dû à sa propre décroissance
$$

La figure ci-dessous montre un exemple de résultats des activités obtenus avec DARWIN dans ce contexte d'utilisation pour des temps de décroissance allant de 0. à 150.0 ans.

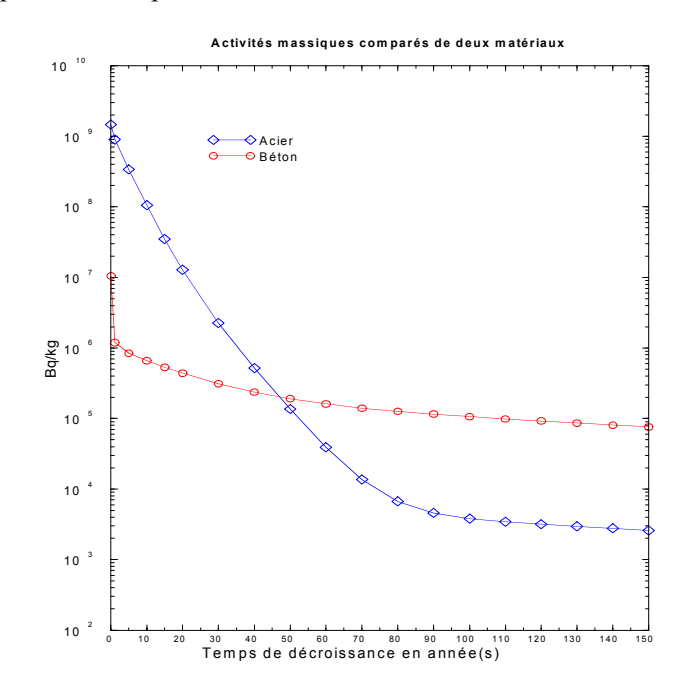

#### **C. Activation d'une cible de spallation**

L'exemple choisi ici est l'irradiation durant un an d'une cible épaisse cylindrique de plomb par un faisceau de protons de 700.0MeV de 30mA. Deux codes de transport, l'un à des énergies supérieures à 20.MeV (HETC) et l'autre à des énergies allant de 0.0 à 20.MeV (TRIPOLI-4) ont été associés dans un schéma de calcul en amont de DARWIN pour déterminer respectivement la création des produits

de spallation des noyaux cibles et le flux des neutrons d'énergies inférieures à 20.MeV durant l'opération. Les noyaux créés sont transmis par couplage à DARWIN (voie DARWIN-ACT), de même que les flux de neutrons d'énergies inférieures à 20 MeV. L'activation des produits de spallation et des noyaux cibles par les neutrons de basse énergie est calculée par le module PEPIN2 en résolvant pour le milieu considéré le système d'équations différentielles (2) avec un terme source supplémentaire  $S_{i,m} = \sum (\theta_{S_{im}}^n + \theta_{S_{im}}^p) C_m(t)$ S  $n_{i,m} = \sum (\theta_{S_{im}}^n + \theta_{S_{im}}^p) C_m(t)$  représentant le taux de production de l'isotope i dû à la

spallation du noyau m.

La figure 3 donne les évolutions des activités de la cible de plomb seule et de la cible de plomb avec les résiduels de spallation en fonction du temps de refroidissement après une irradiation d'un an. La figure illustre clairement les effets de l'activation des produits de spallation qui augmentent l'activité du milieu.

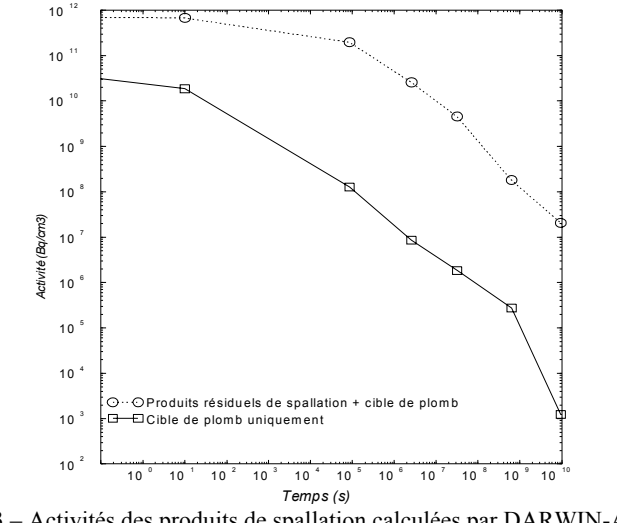

FIG.3 – Activités des produits de spallation calculées par DARWIN-ACT

#### **D. Analyse des voies de formation**

Certains isotopes présentent un intérêt particulier par exemple dans l'étude du cycle du combustible et nécessitent une validation expérimentale de leur bilan isotopique obtenu par les calculs. Ainsi, lorsque pour ces isotopes, le rapport Calcul/Expérience sort de la marge d'incertitude exigée, une investigation plus poussée est nécessaire quant à la détermination de leurs différentes voies de formation afin de détecter une éventuelle anomalie dans la valeur d'un ou des paramètres physiques importants dans leurs formations. Le module d'analyse INVERSION du formulaire DARWIN permet de répondre à cette problématique. Pour illustrer sa fonctionnalité, il est ici utilisé pour identifier et quantifier les voies de formation de l'isotope 238Pu dans un combustible REP-MOX enrichi à 7.5%. Les résultats obtenus sont donnés dans la table [1].

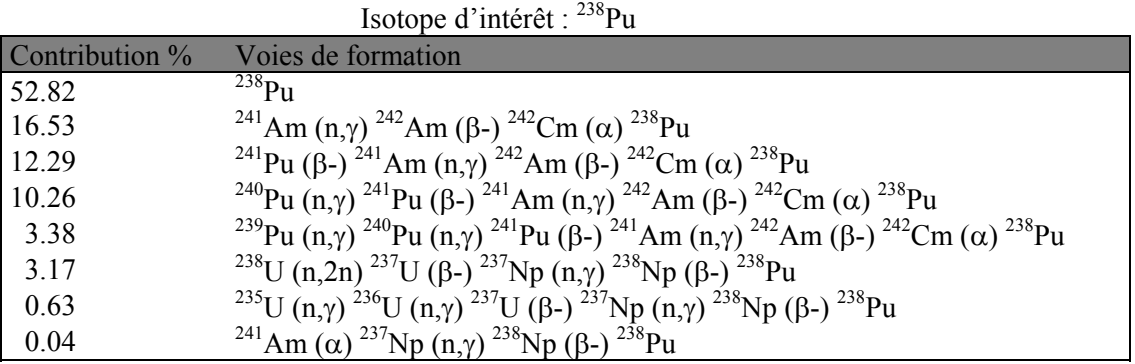

TAB.1 – Voies de formation du 238Pu dans un REP-MOX 7.5% fournies par INVERSION

### **E. Autres fonctionnalités**

**(1) Décroissance pure** : C'est le calcul de l'évolution temporelle des concentrations isotopiques d'un échantillon de matière radioactive par exemple.

**(2) Irradiation pulsée** : Il est possible avec DARWIN d'effectuer des calculs d'activation comportant un grand nombre d'irradiations très brèves séparées par une période de refroidissement, situation que l'on rencontre dans les dispositifs tels que ITER ou le LMJ dédiés à la fusion thermonucléaire. Un formalisme de calcul performant a été spécifiquement mis au point.

**(3) Perturbation** : Les sensibilités directes des résultats à une perturbation des paramètres section efficace, flux, constante de décroissance, concentration initiale, peuvent être évaluées avec DARWIN à l'aide de cette fonctionnalité.

## **IV. Conclusion**

Une brève revue des fonctionnalités de DARWIN ainsi que de ses domaines d'application vient d'être effectuée. C'est un système de codes largement utilisé pour les études de radioprotection. Il est essentiellement écrit en langage FORTRAN-77 avec des programmes utilitaires écrits en C. Il est opérationnel sur l'ensemble de systèmes d'exploitation des différentes stations de travail UNIX fournies par les constructeurs HP, IBM, SUN,…, de même que sur PC sous Linux. La prochaine version de DARWIN intègrera la prise en compte des réactions photoniques dans l'évolution des concentrations isotopiques ainsi que l'estimation des incertitudes sur la grandeur puissance résiduelle. DARWIN fait l'objet d'une documentation et d'un programme de qualification [3] couvrant de larges domaines d'application afin de satisfaire les besoins en qualité exigés par les industriels et les chercheurs.

# **Références**

[1] H. Bateman.

Proceding Cambrigde Philosophical Society,15,423

- [2] A. Tsilanizara, C.M. Diop et al. : DARWIN : An Evolution code system for a large range of application. *Journal of Nuclear Science and Technology, Suppl.1, p.845-849, March 2000*
- [3] B. Roque et al. : Experimental validation of the code system "DARWIN" for spent fuel isotopic predictions in fuel cycle applications. *PHYSOR 2002, Seoul, Korea, October 7-10, 2002*
- [4] R. Sanchez et al. : APOLLO2 : a user-oriented, portable, modular code for multigroup transport calculations. *ANS Int. Top. Mtg. on Advances in Reactor Physics, Mathematics and Computations, Paris, France 1987*
- [5] J.P Both, Y. Peneliau : The Monte-Carlo code TRIPOLI4 and its first benchmark interpretations. *PHYSOR96 Breakthrough of Nuclear Energy by Reactor Physics, Vol 2, pp C-175,C-182,Mito, Japan 1996*
- [6] I. Brésard, F. Marcel et al. : Radiological characterization of nuclear reactors structures. Calculations and measurements comparisons. *Proceedings of the 1998 ANS Radiation Protection and Shielding Division Topical Conference. April 19-23, Nashville, USA, 1998*
- [7] C. Suteau, M. Chiron, G. Arnaud : An improvement of the MERCURE-6 s general formalism for calculating gamma-ray buildup factors in multilayer shields. *à paratre dans Nucl. Sci. Eng.*